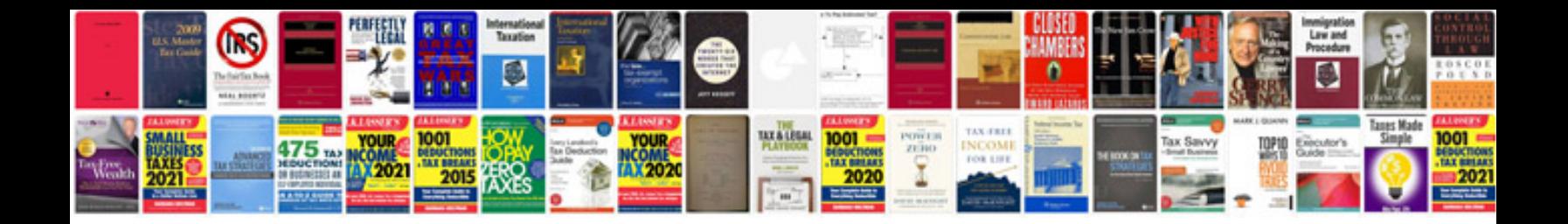

## **Download eclipse plugin for uml diagrams**

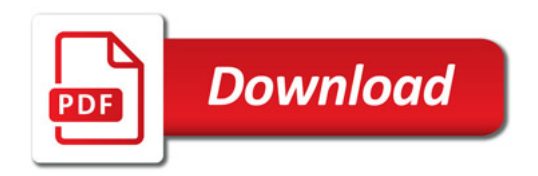

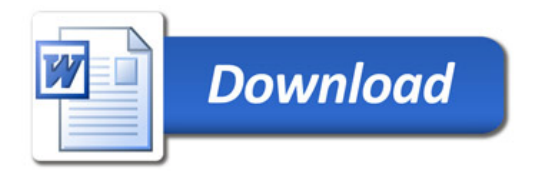